# **AutoCAD Crack With Product Key PC/Windows [2022]**

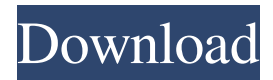

#### **AutoCAD Activation Code (Latest)**

The symbol editor The AutoCAD 2017 symbol editor offers improved usability, the ability to tag shapes and dimensions, and multilingual support (for languages other than English). You can tag objects with one or more keywords, or annotate them with text. You can also tag the measured or projected values of other symbols. Dimensions and annotations are saved in the drawing. New symbols can be imported into a drawing without having to convert the drawing's native format. Tagging You can tag objects in the drawing. You can tag objects with one or more keywords, or annotate them with text. You can also tag the measured or projected values of other symbols. Dimensions and annotations are saved in the drawing. New symbols can be imported into a drawing without having to convert the drawing's native format. In the following image, a shape was labeled as Exterior Area, while the corresponding label was labeled as Interior Area. You can use a Drawing Snap to align a part with other parts. You can also use dimension snap points and annotate objects. You can also add text to the snap line and bounding box of the part. You can create a bounding box of a linear dimension, polyline, spline, circle, or arc in a snap line. This allows you to create custom dimensions. You can also make a part snap to an annotation. This allows you to create custom annotations. You can also annotate the part by snapping to other annotations. This allows you to create custom annotations. You can also associate any symbol with the snap line. This allows you to create custom annotations. You can create your own custom annotations using an annotation template. Custom Dimensions You can use a drawing snap to align a part with other parts. You can also use dimension snap points and annotate objects. You can also add text to the snap line and bounding box of the part. You can create a bounding box of a linear dimension, polyline, spline, circle, or arc in a snap line. This allows you to create custom dimensions. You can also make a part snap to an annotation. This allows you to create custom annotations. You can also annotate the part by snapping to other annotations. This allows you to create custom annotations. You can also associate any symbol

#### **AutoCAD Free Download [Mac/Win]**

In March 2016, AutoCAD Free Download 2011 and earlier released official support for Lua scripting, with AutoLISP as the base programming language. The AutoLISP programming language and execution model is used in the Scratchpad software. The software can be loaded and run from within AutoCAD. The Lua API is implemented in the Lua scripting engine. A preview of the Lua programming environment can be found in AutoCAD 2016 and earlier. The AutoCAD user interface is based on Microsoft Windows and uses a program code template which is a skeleton of how the program interface will look. The program user interface is based on HTML (Hypertext Markup Language). The program interface is designed with a state-of-the-art Web technology called Ajax. AutoCAD has been certified by CADCAM Accreditation Board (ACAB) and COMSIG (Certification Organization for Systems Integrators and Managers) is an association of companies selling software solutions, and the CACNA (Conference of Certification in Advanced Computer Aided Manufacturing), The National Institute of Standards and Technology (NIST), and the U.S. International Trade Commission (ITC) approve the manufacturing controls in compliance with ISO 9000 standards, which conforms to the requirements of the American National Standards Institute (ANSI). AutoCAD has a "full" certification from the ANSI Accreditation Board for Electrical Trade (ABET) for design, preparation, and final installation of electrical drawings. In addition, AutoCAD is widely used in construction. History AutoCAD LT 1.0 was introduced in August 1997, with the ability to read DWG files and CADML drawings. This product was developed for Microsoft Windows. AutoCAD 2007 (November 2006) was a major upgrade to AutoCAD 2005 with more functionality and features. Changes included: Supports Windows XP SP1 New DXF support: Supports DXF-2 and DXF-3 file format support; creation of new shape objects in the drawing environment Inventor 2009 AutoCAD 2010 introduced many new capabilities and functions. It introduced new features such as Windows 7 compatibility and to support three-dimensional objects. A new "new product" wizard was introduced with the release of AutoCAD 2010 and is used to create new projects. In AutoCAD 2012, the Windows shell interface was redesigned and rewritten. This version introduced a new tool box (a repository of tools that the user can access for adding information to a1d647c40b

### **AutoCAD**

Log on to the internet to the Autodesk website. Click on the "download the keygen" link. Autocad login Press ok. Download Press next. Install the file. Restart Press ok. I will be using the Autocad 2019 crack because i have it already. Steps to download or install the Autocad 2019 full version crack. For Windows users only. Autocad 2019 activation code Download the Autocad 2019 activation code and install it. Open Autocad and then click "Activate." Enter your Autocad 2019 Serial Key Restart your Autocad software. The crack has been successfully installed and activated. Autocad 2018 activation key free download Log on to the internet to the Autocad 2018 website. Click on the "download the crack" link. Download Install the cracked file. Restart your Autocad. The autocad cracked version is downloaded and installed. Autocad 2018 crack activation Open Autocad. Click on the "Activate" tab. Activate your Autocad 2018. Select and click on the "Activate" button. That's it. Autocad 2018 crack keygen Download and install the Autocad 2018 crack. Click on the "download the keygen" link. Download The crack has been successfully downloaded and installed. How to use the keygen Open Autocad and then click "Activate." Enter your Autocad 2018 Serial Key Restart your Autocad software. That's it. Autocad 2019 activation license Log on to the internet to the Autocad 2019 website. Click on the "download the activation license" link. Download Install the file. Restart your Autocad. The crack has been successfully installed and activated. Autocad 2018 activation license Open Autocad. Click on the "Activate" tab. Activate your Autocad 2018. Select and

### **What's New in the?**

Rapidly send and incorporate feedback into your designs. Import feedback from printed paper or PDFs and add changes to your drawings automatically, without additional drawing steps. (video: 1:15 min.) Markup Assist: With the improved Markup Assist command, mark up your drawing with a few simple clicks of a button. (video: 1:26 min.) With the improved Markup Assist command, mark up your drawing with a few simple clicks of a button. (video: 1:26 min.) True Type Font: Eliminate the need to use special legacy fonts when designing for today's modern digital devices. With the new True Type Font technology, fonts appear as they are rendered onscreen. (video: 2:02 min.) Eliminate the need to use special legacy fonts when designing for today's modern digital devices. With the new True Type Font technology, fonts appear as they are rendered onscreen. (video: 2:02 min.) Raster Image Editor: Optimize the creation of 2D and 3D images and import them directly from graphics files. (video: 2:12 min.) Optimize the creation of 2D and 3D images and import them directly from graphics files. (video: 2:12 min.) Viewport Extents: Viewport Extents enables you to snap to an image or a line while holding down the spacebar, so you can easily see and place exactly where it is on screen. (video: 1:26 min.) Viewport Extents enables you to snap to an image or a line while holding down the spacebar, so you can easily see and place exactly where it is on screen. (video: 1:26 min.) Improved Drawing Tab Selection: Draw a temporary line, feature or rectangle to pick a specific tab. Pick any tab to open a new drawing that contains the most recently selected tab. (video: 1:29 min.) Draw a temporary line, feature or rectangle to pick a specific tab. Pick any tab to open a new drawing that contains the most recently selected tab. (video: 1:29 min.) Live Viewport: Drag and drop

objects into your drawing to have them automatically appear in the correct viewport. (video: 1:39 min.) Drag and drop objects into your drawing to have them automatically appear in the correct viewport. (video: 1:

## **System Requirements:**

Minimum specifications: OS: Windows XP / Vista / 7 / 8 Processor: Pentium 4 1.2 GHz or equivalent Memory: 1 GB RAM (2 GB for the very large maps) Hard Drive: 3 GB (4 GB for the very large maps) Graphics: DirectX 9.0 compatible graphics card Network: Broadband Internet connection Sound: DirectX 9.0 compatible sound card Additional Notes:.NET 2.0 is required for content update downloads. Recommended specifications: OS:

Related links: